## **Descargar Autocad Para Mac Con Crack //FREE\\**

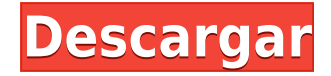

Esta es una revisión muy útil. He estado buscando algo como esto. Estoy considerando hacer el cambio a dwg desde Word en casa. No creo que lo use demasiado, pero parece que es bastante fácil ir y venir. ¿Recomiendas eso en lugar de AutoCAD Clave de producto gratis? y si es así, ¿qué usas para crear el DWG? No hace falta ser un genio para saber que si puedo usarlo gratis, voy a hacer exactamente eso. Su modelo de suscripción es un poco más caro que otros productos, pero en realidad puede obtener una prueba gratuita de 7 días y ver si es algo que necesita. Puede probar sus funciones y probar todas las herramientas de forma gratuita. Autodesk está utilizando el estudio de caso del diseño de un simulador de sitio de biopsia para demostrar la nueva familia de software de modelado 3D del producto. Esto es parte del blog Inside the Academy de Autodesk. El blog de estudio de caso anterior Inside the Academy de Autodesk trataba sobre el software de realidad virtual. ¿Puedo usar AutoCAD Código de activación gratis? En esta publicación, vamos a echar un vistazo al estudio de caso más reciente de Autodesk Academy llamado "Dentro de la Academia: uso de software de modelado 3D para diseñar un simulador de sitio de biopsia". Si tu sigues… Esta versión de prueba gratuita tiene sentido para aquellos que ya tienen experiencia en el uso de AutoCAD y quieren probar algo diferente. Puede crear curvas, piezas de diseño y otras cosas tan pronto como instale la edición de prueba. Las herramientas disponibles para el diseño incluyen cuadro, línea, arco, círculo y

## polilínea. También puede crear entidades como anclas y símbolos. *Visita la página web (Libre)*

## **AutoCAD Grieta 64 Bits {{ actualizaDo }} 2023**

**Descripción:** Un curso introductorio en el arte de la ingeniería diseñado para aclimatar a los estudiantes a la profesión de ingeniería y familiarizarlos con las técnicas y la metodología del diseño de ingeniería. El aspecto de \"diseño\" del curso consiste en una introducción a la programación de computadoras (como se aplica a la profesión de ingeniería), técnicas gráficas y problemas orientados al diseño. Los objetivos de la sección de diseño implican la generación de problemas relacionados con la ingeniería. (3 horas de laboratorio) Se aplica tarifa de laboratorio. SUNY GEN ED -n/a; NCC GEN ED -n/a Ofrecido: otoño, primavera Ahora haga clic en el estilo de punto con los encabezados de línea que desea cambiar y verá que cambia al estilo que seleccionó. Haga clic en el texto del encabezado de la línea en el lado derecho de la herramienta de actualización del bloque de título y luego, en la esquina inferior derecha (si está en mi captura de pantalla), seleccione el estilo de punto 1A, edite las claves, luego los conjuntos de claves de descripción del estilo de punto 1A .

Haga esto para cada uno de sus tipos de encabezados de línea. Luego seleccione las teclas de edición nuevamente, el estilo de punto 1A, el estilo de punto 2A y nuevamente las teclas de edición. Ahora simplemente elimine el texto del encabezado de línea estándar e ingrese su propio texto. **Descripción:** Software de gestión de dibujos de ingeniería: diseñado específicamente para ayudar a ingenieros, arquitectos y contratistas a gestionar de forma eficiente sus dibujos en 2D y 3D. Las características incluyen: seguimiento de dibujos en tiempo real, enlace en vivo a la base de datos, miniaturas de dibujos interactivos, exportación con un solo clic para formatos de archivo portátiles y capacidad para acceder de forma remota al trabajo desde una computadora de escritorio o un dispositivo móvil. La aplicación realiza un seguimiento de los cambios de dibujo con el clic de un botón. La funcionalidad principal del sistema de gestión de dibujos incluye seguimiento de dibujos, cambio de tareas y calendario, asignación de proyectos y una base de datos para información general del proyecto. También están disponibles capacidades extendidas de dibujo 2D/3D y administración de bloques. La interfaz gráfica de usuario central le permite crear, explorar, ordenar y buscar dibujos rápidamente.Los dibujos se pueden compartir a través de la Web o con otros usuarios. Los dibujos se almacenan de forma segura con controles sobre quién puede acceder al sistema, incluida la autenticación de usuario. La base de datos inteligente incluye la capacidad de crear campos personalizados para

propiedades de dibujo, lo que permite la organización de dibujos por proyecto, fase, propietario u otros criterios. 5208bfe1f6

## **Descarga gratis AutoCAD Con Keygen Clave de licencia x32/64 2023**

La descarga de tutoriales gratuitos de AutoCAD puede ayudarlo a comenzar. También puede ver tutoriales de YouTube y leer libros para comenzar. Si puede programar, AutoCAD le abrirá un mundo completamente nuevo. AutoCAD es un programa intuitivo. No tiene que luchar para aprender el sistema, ha sido diseñado para ser intuitivo y fácil de aprender, y lo muestra en su diseño. Con un conocimiento básico del programa, podrá aprender más. Podrá utilizar AutoCAD con facilidad, ya que conocerá los conceptos básicos del uso del programa, y esto lo convertirá en un usuario más eficiente para el resto del sistema. AutoCAD 2020 hace que sea fácil aprender a usar el programa, por lo que le resultará muy sencillo. Otra forma de aprender a usar AutoCAD es aprenderlo haciendo. Después de haber pasado por cada comando, se sentirá más cómodo usando el programa y podrá dominar nuevas funciones. Aprender muchos comandos también te ayudará a acelerar el proceso de aprendizaje. Aprende AutoCAD y pruébalo. La mejor forma de aprender es probándolo. La práctica hace la perfección. Puedes usar los recursos en línea para aprender nuevas habilidades, pero al final puedes probarlo, usarlo o no, tú has tomado la decisión de si es algo para ti o no. Es esencial saber que hay conceptos clave de AutoCAD que debe conocer antes de comenzar. Sin los conocimientos adecuados, cometerá

errores, como dibujar una imagen que no parezca que pertenece a AutoCAD. Algunos de estos conceptos se pueden aprender usando AutoCAD y tratando de dibujar algo nuevo, pero algunos debe conocerlos antes de comenzar. Hemos enumerado los más importantes a continuación. Los cursos de inicio están disponibles si desea aprender AutoCAD hoy. Hay cursos de inicio gratuitos (sin costo) y de pago disponibles, y puede seleccionar el plan que mejor se adapte a sus necesidades.¡Y no te olvides de YouTube también! Ver videos de YouTube y seguir los tutoriales de YouTube definitivamente acelerará su curva de aprendizaje y limitará su búsqueda del próximo video de AutoCAD que desea ver. Entonces, debe decidir si está dispuesto a comenzar sin gastar mucho dinero, pero con un buen producto para usar.

descargar autocad 2021 gratis mac como descargar autocad para estudiantes unam descargar autocad 2021 crack gratis como descargar el autocad para estudiantes descargar autocad para estudiantes en ingles descargar autocad para estudiantes en español descargar autocad 2021 español gratis descargar autocad en ingles 2021 gratis descargar autocad 3 años gratis descargar autocad gratis sin ser estudiante

Debería poder aprender casi cualquier programa de software de modelado utilizando la información y el esfuerzo correctos. Si el software es fácil de aprender, el siguiente paso es encontrar algún tipo de motivación para aprender. Si no tiene un objetivo, es fácil pasar el entrenamiento sin esfuerzo. Al igual que cualquier otro curso, la capacitación en AutoCAD es un poco desafiante, pero al final vale la pena. La capacitación en AutoCAD es más una pasión, debe estar interesado en ver los beneficios de su capacitación. Si realmente desea comprender el poder de AutoCAD, necesitará las herramientas de capacitación adecuadas. El software Microsoft Blend está integrado con el software CAD. Si desea aprender un nuevo software de mezcla, debe aprenderlo junto con su software CAD. Eso es algo que no podemos ayudarte. Debes saber lo que quieres dibujar por ti mismo. Este tipo de paquete de software puede hacer que el aprendizaje sea muy sencillo o un gran dolor, dependiendo de su nivel de experiencia. Algunas personas quieren aprender a usar este software, pero tienen problemas para comprender todos los conceptos y comandos. Si tiene problemas para comprender un concepto, un buen libro puede ayudarlo. Si usted es el tipo de persona a la que le gusta jugar con el software CAD antes de comenzar a trabajar, entonces tendrá que hacer todo lo posible para aprender la interfaz por su cuenta. Hay un sinfín de tutoriales y videos en YouTube e Internet. Además, las oportunidades de aprender son infinitas. Estudiar en un salón de clases o en un curso es la otra

opción para el trabajador más nuevo. AutoCAD es una excelente herramienta para quienes buscan diseñar vehículos o dibujar diseños arquitectónicos, mecánicos e industriales. AutoCAD funciona bien para propósitos de arquitectura e ingeniería; sin embargo, si desea comenzar con algo para construir, no tiene el poder de construir algo desde cero. En cambio, es mejor para crear algo para usar sobre la marcha.En este caso, es mucho más probable que encuentre un complemento para instalar AutoCAD que cree modelos 3D. Utilice estos complementos para llevar su trabajo y dibujos directamente a 3D. Esto no es lo mismo que usar el software de dibujo CAD, pero le brinda el mismo poder.

AutoCAD puede ser un poco difícil de aprender, pero hay muchos recursos para ayudarte. Hay algunos cursos y videos a los que puede acceder en línea, y muchas compañías de software ofrecen materiales que puede aprovechar. La capacitación en persona también es una opción, pero es posible que deba estar ubicado físicamente en el centro de capacitación para acceder al curso. Alternativamente, hay centros de capacitación en línea a los que puede asistir para las lecciones. 1.Navegue a la ventana Programas y características y haga clic en Agregar o quitar programas, seleccione AutoCAD, haga clic en Aceptar y luego seleccione el botón Sí. Tenga en cuenta que deberá reiniciar su PC para poder eliminar este programa. A diferencia de otros

paquetes de software populares, AutoCAD no solo se usa para dibujar, sino que también se puede usar para diseñar diseños de tuberías de agua y planos arquitectónicos para proyectos. La mejor parte es que se puede usar en múltiples plataformas como Windows, Mac y Linux. AutoCAD es un paquete de software importante que emplean muchos diseñadores. La razón principal por la que se usa es porque se puede usar para la redacción arquitectónica. Sin embargo, también se puede utilizar para otros proyectos de dibujo arquitectónico especializados. Los usuarios lo han usado para diseñar todo, desde alas de avión hasta globos de fiesta. AutoCAD es el paquete de dibujo preferido utilizado por la mayoría de los diseñadores. La interfaz de usuario y las características hacen que sea muy fácil de usar. Puede comenzar con una lección guiada para principiantes y comenzar a crear sus propios dibujos. Si te quedas atascado, puedes pedir ayuda y, por lo general, hay tutoriales disponibles. Puede crear sus propios tutoriales de AutoCAD. Los siguientes pasos son una excelente manera de comenzar.

- 1. Tome un cuaderno y un bolígrafo.
- 2. Use herramientas para crear un bloque o componente simple, por ejemplo, un rectángulo, un círculo, un arco, un gancho, una dona, un componente especial u otro.
- 3. Asegúrese de que el dibujo sea sencillo, fácil de entender.
- 4. Use herramientas pequeñas y simples para terminar el dibujo.

[https://techplanet.today/post/descargar-autocad-2023-242-keygen-para-lifetime-x64-calien](https://techplanet.today/post/descargar-autocad-2023-242-keygen-para-lifetime-x64-caliente-2023-espanol) [te-2023-espanol](https://techplanet.today/post/descargar-autocad-2023-242-keygen-para-lifetime-x64-caliente-2023-espanol) <https://techplanet.today/post/autocad-2021-240-descargar-hackeado-nuevo-2023-espanol> <https://techplanet.today/post/descargar-numeros-en-autocad-hot>

Aprender AutoCAD no es algo que puedas hacer de la noche a la mañana. Es algo que debes practicar y refrescar tus habilidades. En su mayor parte, también es un software versátil que se puede utilizar de muchas maneras diferentes. Durante este proceso, también debe dedicar tiempo a capacitarse y aprender otros conjuntos de habilidades para mejorar sus proyectos de diseño. Una de las cosas más importantes que debe recordar al aprender AutoCAD es que es una aplicación de diseño, y eso es muy diferente del tipo de aplicaciones CAD que puede haber usado antes. También es diferente del tipo de aplicaciones 3D que ha usado en el pasado, por lo que es muy importante estar familiarizado con los conceptos básicos de AutoCAD cuando está comenzando. Estaba en la universidad cuando compré AutoCAD por primera vez, y después de un tiempo aprendí a usarlo y adquirí cierta habilidad con él. Las preguntas en Quora son de 2004, por lo que probablemente la gente sea demasiado joven para recordar, pero pensé en dejarlo aquí. Para ser franco, este software es demasiado complejo para que yo lo aprenda. No soy un usuario de CAD y el software quiere que lo aprenda antes de poder pasar a otros programas. Sé que lleva mucho tiempo aprenderlo porque realmente no soy tan bueno con los programas nuevos y los he estado usando durante mucho tiempo. Por lo tanto, CAD es lo más difícil para mí de aprender. AutoCAD, si bien es una aplicación compleja de aprender, también es muy poderosa. Puede ser difícil para usted encontrar un programa CAD que no venga con 30 a 40,000 o más comandos de dibujo, pero que aún le permita comenzar un proyecto con solo unas pocas entradas. AutoCAD es un programa de software complejo que requiere diligencia, persistencia y práctica para dominarlo. Cualquiera es capaz de aprender este software por su cuenta, pero es útil tener una empresa de capacitación que pueda guiarlo a través del programa paso a paso. Una vez que se familiarice con el software, podrá convertirse en un gurú de CAD.

AutoCAD es un software poderoso para aprender y usar, ya que tiene muchas habilidades que no tienen muchos otros programas de CAD. La curva de aprendizaje para aprender CAD como AutoCAD no es fácil y es fácil perderse. Entonces, para mantenerse al día con AutoCAD, es esencial aprender y trabajar con el software todo el tiempo. Si está buscando clases de AutoCAD donde pueda aprender AutoCAD a su propio ritmo, a un costo decente y con mucha información útil, consulte el **Capacitación básica de AutoCAD** de Autocad Aprendizaje. Este es un curso en línea que lo ayudará a comenzar con el software y puede recibir actualizaciones semanales y manuales en PDF que

cubren lo que aprende en el curso de forma gratuita. El precio es razonable para todo el aprendizaje que obtienes y el curso también cubre otro software como Autocad R14. El costo del curso en línea de tutoriales básicos de AutoCAD es de solo £ 39.95. El artista e instructor profesional en 3D, David R. Olsen, explica que aprender AutoCAD es como aprender un lenguaje de programación. Con un poco de paciencia y práctica, puede desarrollar las habilidades necesarias para usar AutoCAD de manera efectiva. Aunque la tecnología continúa evolucionando y AutoCAD puede no ser tan fácil de aprender como antes, todavía es bastante fácil de aprender. Entonces, hazte una lista de las cosas que quieres aprender y luego tómate el tiempo para aprenderlas. Se pagará a largo plazo. Una vez que tenga un plan, puede proceder a aprender AutoCAD a través de un proveedor de capacitación autorizado. Este paso del proceso lo ayuda a familiarizarse con AutoCAD antes de comenzar su trabajo o proyecto. Como siempre, haz algunos deberes antes de decidirte a aprender AutoCAD. Puedes aprender AutoCAD por tu cuenta o con la ayuda de un profesional. Puedes investigar en línea o asistir a clases o cursos en escuelas o centros comunitarios. Sin embargo, para aprovechar al máximo AutoCAD, debe aprender a través de un proveedor de capacitación autorizado que tenga experiencia en brindar capacitación de AutoCAD.

<https://superstitionsar.org/wp-content/uploads/2022/12/fowyan.pdf> [http://www.dblxxposure.com/wp-content/uploads/2022/12/Descarga-gratis-AutoCAD-Activ](http://www.dblxxposure.com/wp-content/uploads/2022/12/Descarga-gratis-AutoCAD-Activador-MacWin-ltimo-laNzamieNto-2023-Espaol.pdf) [ador-MacWin-ltimo-laNzamieNto-2023-Espaol.pdf](http://www.dblxxposure.com/wp-content/uploads/2022/12/Descarga-gratis-AutoCAD-Activador-MacWin-ltimo-laNzamieNto-2023-Espaol.pdf) [http://mauiwear.com/descarga-gratis-autocad-24-2-con-keygen-completo-numero-de-serie](http://mauiwear.com/descarga-gratis-autocad-24-2-con-keygen-completo-numero-de-serie-for-windows-ultima-version-2023/)[for-windows-ultima-version-2023/](http://mauiwear.com/descarga-gratis-autocad-24-2-con-keygen-completo-numero-de-serie-for-windows-ultima-version-2023/) https://someuae.com/wp-content/uploads/2022/12/AutoCAD\_\_Descarga\_gratis\_con\_clave de licencia PCWindows x3264 caLiEnte 2022 Espaol.pdf <https://www.skiplace.it/wp-content/uploads/2022/12/pantzyl.pdf> <https://www.proindustria.net/wp-content/uploads/2022/12/yesdas.pdf> [https://minthilltennis.com/wp-content/uploads/2022/12/Descargar-AutoCAD-Torrent-Cdigo](https://minthilltennis.com/wp-content/uploads/2022/12/Descargar-AutoCAD-Torrent-Cdigo-de-activacin-Torrente-64-Bits-actualizaDo-2023.pdf) [-de-activacin-Torrente-64-Bits-actualizaDo-2023.pdf](https://minthilltennis.com/wp-content/uploads/2022/12/Descargar-AutoCAD-Torrent-Cdigo-de-activacin-Torrente-64-Bits-actualizaDo-2023.pdf) <http://www.bevispo.eu/wp-content/uploads/2022/12/ancbell.pdf> <https://wkib.de/wp-content/uploads/2022/12/ualusan.pdf> <http://lebonkif.com/wp-content/uploads/2022/12/rosehelp.pdf>

Al igual que con el aprendizaje de AutoCAD, aprender sobre los conceptos de AutoCAD suele ser la parte más difícil de aprender a usar el software. Hay una serie de temas para aprender, que incluyen cómo trabajar con diferentes capas, cómo dibujar rectángulos, cómo usar texto y cómo trabajar con dibujos planos bidimensionales. Al aprender AutoCAD, a menudo necesitará saber cómo organizar la información, cómo manipular el contenido del dibujo, cómo dibujar formas simples y cómo completar el proceso de dibujo. Si no está familiarizado con el funcionamiento de los distintos programas de diseño, puede resultarle difícil saber adónde acudir para obtener más información sobre el software. Antes de decidir aprender AutoCAD, asegúrese de tomarse unos minutos para familiarizarse con las diversas funciones y herramientas que se incluyen con el

programa. Aprender software de diseño es diferente de aprender software de dibujo computarizado como AutoCAD. El software de Adobe es difícil de aprender, pero una vez que lo domines, tendrás una amplia gama de herramientas para ayudarte a convertirte en un mejor diseñador. Vale la pena invertir tiempo en aprender a usar el software. Diseñar es una habilidad. Es algo que debe aprender y construir continuamente. Entonces, no renuncies a aprender a usar AutoCAD. Si está comprometido a aprender y practicar sus habilidades, la inversión de tiempo y dinero para aprender a usar AutoCAD vale la pena. He realizado mi parte de los cursos de AutoCAD a lo largo de los años para descubrir que la curva de aprendizaje no es tan pronunciada y no es tan difícil (en el sentido más estricto de la palabra). En realidad, es muy agradable usar el programa, una vez que superas la primera curva de aprendizaje. Estoy de acuerdo en que esta es la pregunta más difícil de responder. Hay tantas opciones que pueden resultar abrumadoras a la vez. Es mucho mejor explorarlos a pequeña escala y luego avanzar. AutoCAD es tan complejo que lleva años volverse productivo.

Es fácil aprender a usar AutoCAD con una variedad de materiales de capacitación gratuitos. Puede inscribirse en cursos gratuitos de AutoCAD en línea. Las lecciones de capacitación en línea de AutoCAD se utilizan como suscripciones únicas y en serie a los

cursos en línea. Los cursos están diseñados para brindarle una introducción rápida al software. Aprenderá cómo usar herramientas en dibujos, cómo navegar por el software, cómo trabajar con las áreas de dibujo y otras herramientas básicas del programa. En general, AutoCAD no es difícil de aprender, pero toma tiempo dominar el software y desarrollar su habilidad para usarlo para trabajar con diseños. El mejor enfoque es tomar un programa de capacitación profesional, como los que se ofrecen a través de los colegios comunitarios locales. Si se toma el tiempo de aprender a usar todas las funciones del software, se vuelve mucho más fácil. Imprescindible descargar AutoCAD y familiarizarse con los conceptos básicos. Luego, puede comenzar a practicar y aprender cómo usar el software en todo su potencial. No es un producto particularmente difícil de dominar. Como es una especie de producto de campo derecho, es posible que realmente no necesite un título universitario para aprenderlo. Sin embargo, la curva de aprendizaje es bastante empinada y la práctica es clave. Puede aprender a usar CAD en AutoCAD, ya sea internamente o en línea. Aquellos que han estado usando CAD durante mucho tiempo saben cómo crear diferentes tamaños de dibujos y estilos usando CAD, con poco esfuerzo. Eso es básicamente todo. AutoCAD no es tan difícil como suele parecer. Sin embargo, debe estar preparado para dedicar tiempo y esfuerzo a aprender. Tenga en cuenta que se necesita práctica para volverse bueno en cualquier habilidad nueva, así que

prepárese para pasar un poco de tiempo aprendiendo los conceptos básicos primero. Para aprender a aprender CAD, debe tomar un buen curso introductorio y luego practicar. Aprenda a usar los comandos del teclado y practique cómo guardar archivos. Regrese y revise los tutoriales cuando lo necesite.

Al principio, puede ser bastante abrumador. Si le resulta demasiado difícil de aprender, puede ser útil comenzar con un proyecto simple. Un dibujo simple de una sola figura puede ser suficiente para que te familiarices con las cosas. Sin embargo, AutoCAD es una aplicación compleja y puede ser algo difícil de aprender y usar al principio. Por lo tanto, recomendamos asistir a una clase que enseñe el software. Esto le ayudará a conocer los entresijos del software para que pueda utilizarlo mejor. La clase cubrirá algunos de los aspectos básicos de su uso, como los tipos de funciones que tiene, la plantilla de documento que se puede usar y la interfaz del software. Es importante aprenderlos, ya que pueden pasarse por alto fácilmente y causar problemas en el futuro. Si planea aprender AutoCAD, es importante que investigue y descubra los requisitos para usar AutoCAD para que pueda elegir el programa que mejor se adapte a sus necesidades. Hay varias aplicaciones que pueden hacer cosas similares, y algunas de ellas son mucho más fáciles de usar que otras, así que investigue las opciones cuidadosamente para descubrir cuál

funcionará mejor para usted. Afortunadamente, hacerlo no debería llevar mucho tiempo porque es una tarea sencilla que no es demasiado difícil. Debería poder encontrar lo que necesita en cuestión de minutos. La mejor manera de aprender AutoCAD es practicar, practicar y practicar. Puede practicar la lectura y la comprensión de diferentes partes de los cuadros de diálogo, el uso de los controles y las funciones de la barra de menús, y la creación y modificación de dibujos y objetos 2D y 3D. Además, es importante aprender a trabajar, importar y exportar datos desde aplicaciones como Microsoft Excel, Word y PowerPoint. Durante su viaje de aprendizaje de AutoCAD, es importante perfeccionar sus habilidades y convertirse en un experto en AutoCAD. Entonces, ¿cuánto tiempo te llevará convertirte en un experto de AutoCAD? Pregúntese: ¿estoy listo para convertirme en un experto en AutoCAD? Piénsalo de esta manera.Si fueras a convertirte en un experto de AutoCAD, ¿cuántos años y cuántas sesiones te llevaría convertirte en un profesional de AutoCAD?